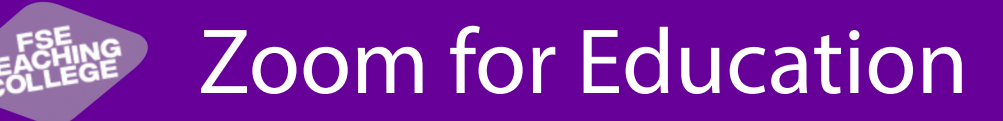

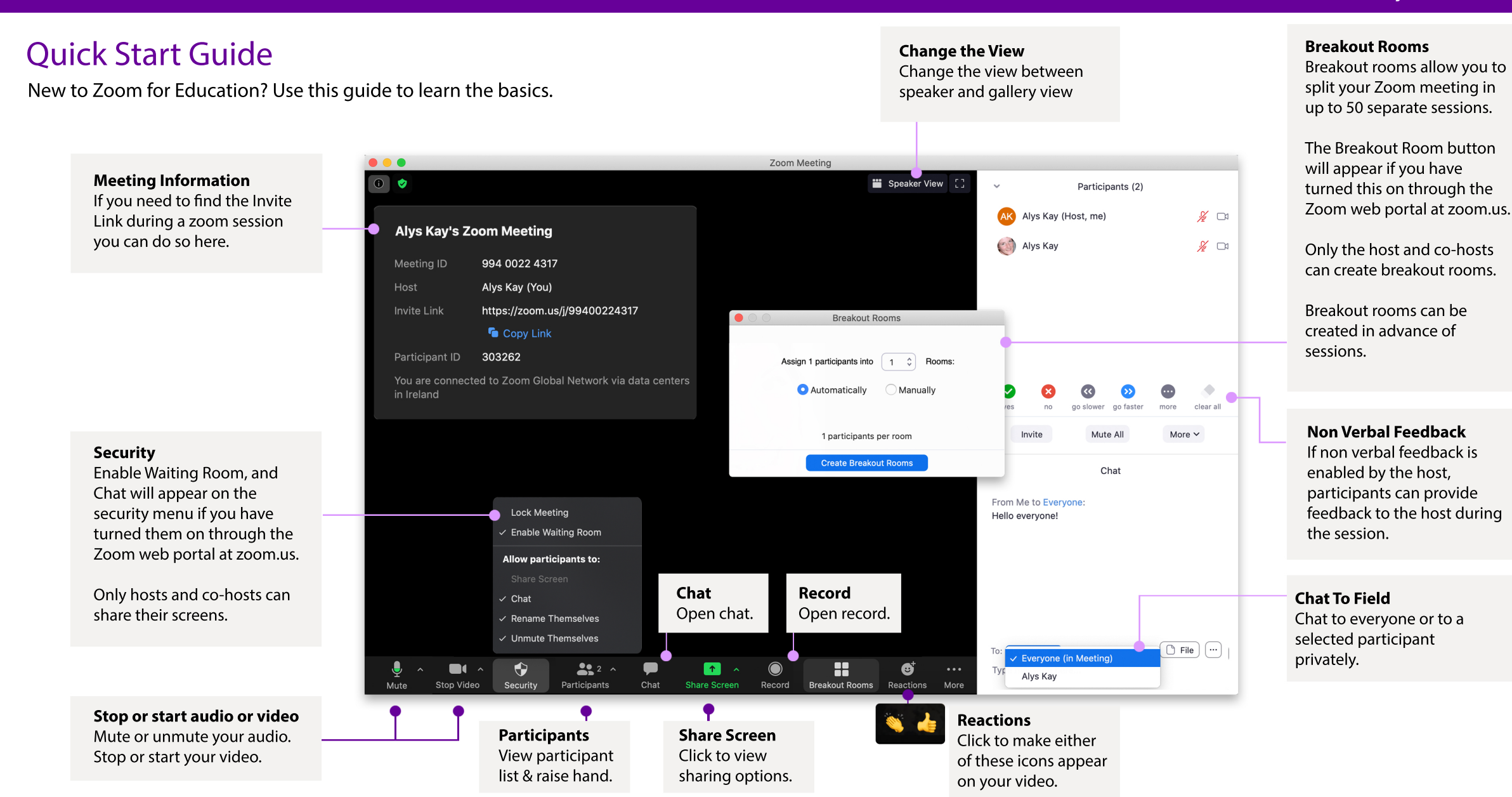

## **MANCHESTER** 1824 The University of Manchester